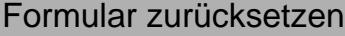

## **Anmeldung zur Erstkommunion in:**

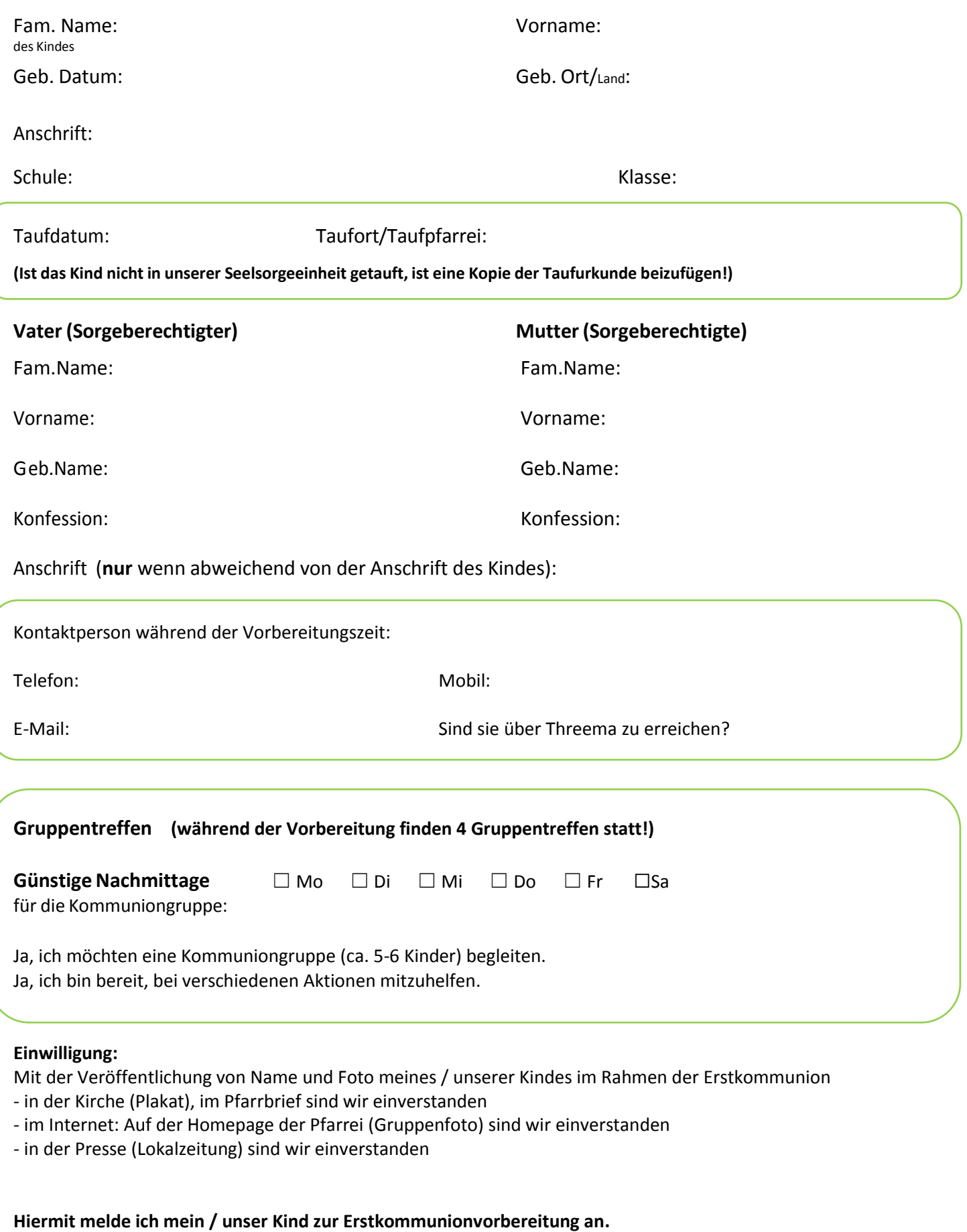

**Wir erklären uns bereit, unser Kind auf dem Weg der Erstkommunionvorbereitung zu unterstützen.**